Adobe Photoshop 2020 Keygen Crack Serial Key Full Product Key Download (2022)

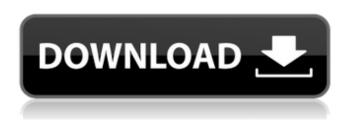

**Adobe Photoshop 2020** 

Create your Photoshop projects using the principle of layered work. If you don't do this, it's likely that you'll find yourself constantly deleting layers and starting over. Today's Photoshop comes with a

wide variety of editing tools and options — such as the ability to edit grayscale images — and it boasts more functions than ever before. With Photoshop CS6 you have access to tools that can create photographicquality images such as the ability to crop, blur, and soften images. And those tools can be easily manipulated. With the addition of the Touch tools,

you can take simple, convenient, drag-and-drop edits right into the Photoshop workspace, and with the new Content-Aware Move feature, you can remove unwanted elements in your images with the click of a button. You can even import Photoshop templates or PSD files from websites into your images. In this chapter, I tell you the secrets to making all these

tools work for you. Creating Layers The most fundamental concept of image editing is that of layers. Photoshop uses layers to separate different areas of a photograph into a file format that can be edited independently. The most basic layers are pixels. Photoshop has many layers of pixels, or pixels within layers. Because the pixels in the layers that make up a

photograph can be moved independently, you can combine them together to create interesting effects. You can copy a layer, apply a layer style, or create a mask, and then move that layer to make it part of another layer. The ability to add a translucent layer to create separate layers in your image is one of the most useful features. The number of layers you can create can vary, depending

on the size of your image, but a large image can contain 50 or more layers. You can mix different Photoshop tools and Photoshop tools with other non-Photoshop tools to create large or complex Photoshop projects. For example, you can use a brush to make a soft light on a layer and then use a layer mask and a group of brushes to paint in the background. As you paint,

you can move the layer(s) that make up the soft light over top of the background. Photoshop layers, the Layers panel, and Photoshop actions can work in conjunction with one another to create a work of art. Making Layers Easy The following sections explain how to make Photoshop layers and undo your work. Using the Layers panel You may be wondering why you can't

## just

**Adobe Photoshop 2020** 

Photoshop doesn't come with Elements but you can download it from the Software Center. It is the alternative to Adobe Photoshop in Linux. Using Photoshop on a Linux system is a simple affair. Using Photoshop Elements is a little different. Photoshop Elements comes

with its own version of Adobe Acrobat. This is not like Acrobat reader which is completely separate. You have to make a choice when you install Photoshop Elements, to have Adobe Acrobat or not. You can download an extended trial of Photoshop Elements if you want to use Adobe Acrobat and Elements together. This is the first part of our series about using Photoshop on Linux.

If you would like to read about basic photography topics, such as shooting techniques or how to edit or convert RAW images, read about basics photography. What is Photoshop Elements? Photoshop Elements is a cross-platform image editor. It is designed for people with no experience in professional software. The software gives you the basic tools you need to

create eye-catching, professional-quality images. It is for beginners, hobbyists and students. Adobe Acrobat works as the default PDF viewer. However, you can use PDF reader from your preferred browser if you prefer. Adobe Photoshop Elements is free and comes as a 32or 64-bit OS X and Windows installer. You need to pay to get the Adobe Acrobat Standard

and/or Pro versions. How to Install Photoshop Elements on Linux Use the Software Center to Install Photoshop Elements Go to the Software Center (Ubuntu uses Dash ) and search for Photoshop Elements. Search for Photoshop Elements and click Install in the Software Center software. As a reminder, Adobe Photoshop CS6 offers the following versions: 32-bit - \$15.99 -

\$15.99 64-bit - \$19.99 That would take care of the Photoshop Elements installation. But you are also at a disadvantage because Adobe Photoshop CS6 does not come with any free licensed versions. You have to pay for the Adobe Acrobat versions. You can download the Adobe Acrobat Reader using the following links: 32-bit: \$24.99: \$24.99 64-bit: \$29.99 The setup

can be done directly from the Software Center. Just click on Installation. Don't run the software at this point. Run the Adobe Acrobat Reader installer if you want to use the Adobe Acrobat 388ed7b0c7

Q: How to write generic method such as `findAll(type ?)` for various types I'm trying to implement FindAll method for various types of resource List. For example: List list = ... list.FindAll(resources => resources.Kind == "file"); But I find it's very fragile since it has to check for each type, how to improve

this? A: You can create extension method on generic list and use only one type, public static IEnumerable FindAll(this IEnumerable list, Func predicate) where T: class { return list.Where(predicate); } Then: var allFiles = Resources.FindAll(r => r.Kind == "file");UNPUBLISHED UNITED STATES COURT OF APPEALS FOR THE FOURTH

CIRCUIT No. 04-6959 UNITED STATES OF AMERICA, Plaintiff -Appellee, versus DOUGLAS SHAY CALL, a/k/a Cut-Up, a/k/a Clay, Defendant -Appellant. Appeal from the United States District Court for the Eastern District of North Carolina, at Raleigh. W. Earl Britt, Senior District Judge. (CR-96-16; CA-02-755-

What's New In Adobe Photoshop 2020?

Name: wx/include/pathcmn.h // Purpose: Common defines, types and functions used in wxPath classes // Author: Lukasz Lipinski // Created: 2012-12-08 // RCS-ID: \$Id\$ // Copyright: (c) 2012 Lukasz Lipinski // Licence: wxWindows licence ///////// /////// #ifndef

WX PATHCMN H #define WX PATHCMN H #if wxUSE DIRDLG #include "wx/defs.h" class WXDLLIMPEXP ADV wxPathCocoa: public wxObject { WX DECLARE OBJARRAY(wxString); public: wxPathCocoa(); void SetPath(const wxString& path); wxString GetPath() const; void SetQuotedPath(const wxString& path); private: wxString m path; bool

m quoted; }; #endif // wxUSE DIRDLG #endif // WX PATHCMN H The use of a normal kidney in the creation of a functional lower-pole nephro-ureteric anastomosis. To develop a technique to create an anastomosis within a normal kidney in the context of a lower-pole ureteric stricture which had failed to heal, using a vascularised nephrostomy. A normal kidney was

selected for transplantation as the lower-pole ureteric stricture was deemed irreversible and was unlikely to heal spontaneously. A normal kidney was retrieved during an ipsilateral nephrectomy for T2b renal cell carcinoma. The kidney was placed onto a vascular flap with a cuff of renal parenchyma. The ureter was dissected and a renal

stent was inserted. The peri-ureteric tissues were divided and the ureter was returned. The upper pole

## **System Requirements:**

Windows: Windows XP or higher Mac: OS X 10.6 or higher Linux: Linux 2.6.35 or higher Steam: ===== ======= How to Install: 1. Move the files to your 'Data' folder. 2. Launch NSSTS.exe or run the NSSTS Launcher. 3. Run 'NSSTS Launcher' and accept the license.

## Related links:

https://africakesse.com/adobe-photoshop-cc-2019-activation-serial-number-full-torrent-free-3264bit/

https://sarahebott.org/wp-content/uploads/2022/07/Adobe\_Photoshop\_CC\_2018-1.pdf

https://www.emitpost.com/wp-content/uploads/2022/07/Photoshop CS4.pdf

https://slab-bit.com/adobe-photoshop-cc-2015-version-18-crack-mega/

https://romans12-2.org/photoshop-cc-key-generator-with-license-key-download-pc-windows-final-2022/

 $\underline{https://homeoenergy.com/wp-content/uploads/2022/07/Adobe\_Photoshop\_2021\_Version\_2200.pdf}$ 

http://carlamormon.com/?p=9716

https://news.mtkenya.co.ke/advert/adobe-photoshop-2021-version-22-5-1-crack-serial-number-latest/

http://www.pickrecruit.com/photoshop-cs4-with-license-key/

https://xn--80aagyardii6h.xn--p1ai/adobe-photoshop-2022-version-23-1-1-hacked-for-windows-

updated-2022-127381/

http://stashglobalent.com/?p=35860

https://delicatica.ru/2022/07/05/adobe-photoshop-2021-version-22-keygenerator-keygen-for-

lifetime-3264bit/

https://medialabs.asia/wp-content/uploads/2022/07/vanard.pdf

http://techessay.org/?p=8311

https://nyc3.digitaloceanspaces.com/coutana-media/2022/07/unnmor.pdf

https://xn--80aagvardii6h.xn--p1ai/adobe-photoshop-2022-version-23-0-2-crack-mega-incl-product-kev-

free-download-mac-win-127776/

https://www.pakeconclub.org/wp-content/uploads/2022/07/erwwait.pdf

http://liapore.volasite.com/resources/Photoshop-2021-Version-2210-Serial-Key-MacWin-Updated-2022.pdf

http://northstaritservices.com/?p=9123

https://gwbc.org/wp-content/uploads/2022/07/pacimand.pdf

https://www.lynnlevinephotography.com/photoshop-cc-2015-crack-full-version-3264bit/

http://www.fondazioneterracina.it/wp-content/uploads/2022/07/Adobe Photoshop.pdf

https://solaceforwomen.com/adobe-photoshop-2022-version-23-1-crack-download-x64/

http://lifepressmagazin.com/wp-content/uploads/2022/07/alaarm.pdf

https://oldeberkoop.com/photoshop-cc-2014-crack-patch-license-code-keygen-free-download-win-

mac-2022/

http://implicitbooks.com/advert/adobe-photoshop-cc-2015-version-17-crack-exe-file/

https://unsk186.ru/wp-content/uploads/revlory.pdf

https://ameppa.org/wp-content/uploads/2022/07/casber.pdf

http://umtsohor.com/?p=1512

http://insenergias.org/?p=25409